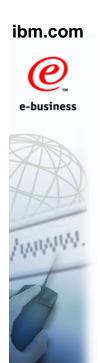

#### z/OS V1R12 EAV support

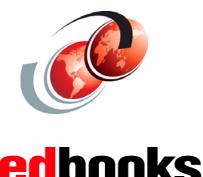

© Copyright IBM Corp. 2010. All rights reserved.

International Technical Support Organization

#### **Trademarks**

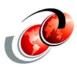

| eNetwork               | DFSMS/MVS                        | IMS                     | RMF                              |  |
|------------------------|----------------------------------|-------------------------|----------------------------------|--|
| geoManager             | DFSMSdfp                         | IMS/ESA                 | RS/6000                          |  |
| AD/Cycle               | DFSMSdss                         | IP PrintWay             | S/390                            |  |
| ADSTAR                 | DFSMShsm                         | IPDS                    | S/390 Parallel Enterprise Server |  |
| AFP                    | DFSMSrmm                         | Language Environment    | SecureWay                        |  |
| APL2                   | DFSORT                           | Multiprise              | StorWatch                        |  |
| APPN                   | Enterprise System 3090           | MQSeries                | Sysplex Timer                    |  |
| BookManger             | Enterprise System 4381           | MVS/ESA                 | System/390                       |  |
| BookMaster             | Enterprise System 9000           | Network Station         | System REXX                      |  |
| C/370                  | ES/3090                          | NetSpool                | SystemView                       |  |
| CallPath               | ES/4381                          | OfficeVision/MVS        | SOM                              |  |
| CICS                   | ES/9000                          | Open Class              | SOMobjects                       |  |
| CICS/ESA               | ESA/390                          | OpenEdition             | SP                               |  |
| CICS/MVS               | ESCON                            | OS/2                    | VisualAge                        |  |
| CICSPlex               | First Failure Support Technology | OS/390                  | VisualGen                        |  |
| COBOL/370              | FLowMark                         | Parallel Sysplex        | VisualLift                       |  |
| DataPropagator         | FFST                             | Print Services Facility | VTAM                             |  |
| DisplayWrite           | GDDM                             | PrintWay                | WebSphere                        |  |
| DB2                    | ImagePlus                        | ProductPac              | 3090                             |  |
| DB2 Universal Database | Intelligent Miner                | PR/SM                   | 3890/XP                          |  |
| DFSMS                  | IBM                              | QMFr                    | z/OS                             |  |
|                        | IBM System z                     | RACF                    | z/OS.e                           |  |

Domino (Lotus Development Corporation) Tivoli (Tivoli Systems Inc.) DFS (Transarc Corporation) Java (Sun Microsystems, Inc.)
Lotus (Lotus Development Corporation)

Tivoli Management Framework (Tivoli Systems Inc.) Tivoli Manger (Tivoli Systems Inc.) **UNIX (X/Open Company Limited)** Windows (Microsoft Corporation) Windows NT (Microsoft Corporation)

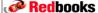

#### **Extended Address Volume (EAV)**

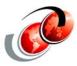

- An EAV is a volume with more than 65520 cylinders
- EAV volumes increase the amount of addressable DASD storage per volume beyond 65520 cylinders by changing how tracks on ECKD volumes are addressed
- Important design points 3390 track format and image size, and tracks/cyls remain the same as previous 3390 model devices
  - Applications using data sets on an EAV will be comparable to how it runs today on 3390-'numerics'

Redbooks

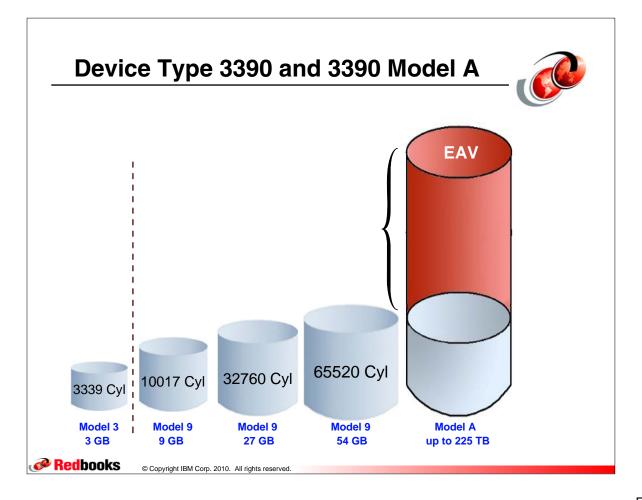

#### **Extended Address Volume (EAV)**

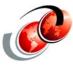

- ☐ Increased z/OS addressable disk storage
- Provide constraint relief for applications using large data sets
- 3390 Model A: Device can be configured to have from 1 to 268,434,453 cylinders - (architectural maximum)
  - > Size limited to 223 GB 262,668 (Max cylinders)
- Managed by the system as a general purpose volume
  - > Works well for applications with large files
  - PAV and HyperPAV technologies help by allowing I/O rates to scale as a volume gets larger

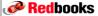

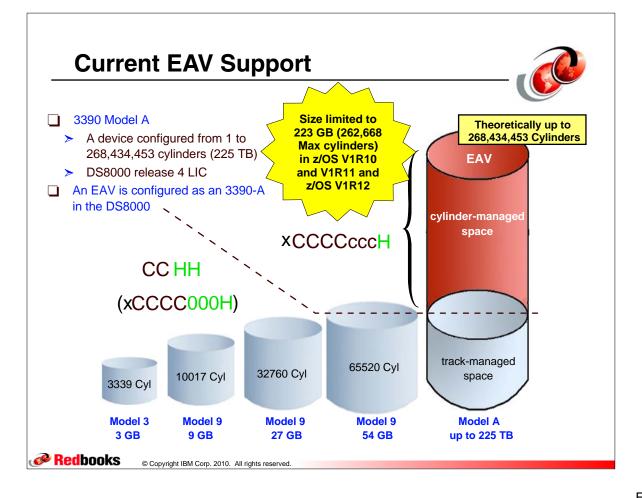

#### **EAV Volumes Track Address Design**

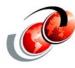

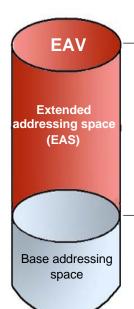

-Cylinder 262667

Tracks and Cylinders Cylinders 65536 to 262667

28-bit cylinder addressing (CCCCcccH) VSAM data sets are EAS eligible

Cylinder 65535

Tracks and Cylinders Cylinders 0 to 65535

16-bit cylinder addressing (CCHH) How disks are addressed today

**Redbooks** 

© Copyright IBM Corp. 2010. All rights reserved.

# e-business

# Dynamic Volume Expansion

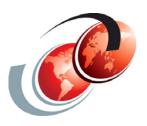

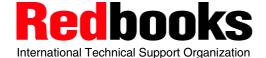

#### **Dynamic Volume Expansion (DVE)**

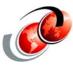

- ☐ Significantly reduces the complexity of migrating to larger volumes
- Copy Service relationships must be removed
- □ Previously, customers must use migration utilities that require an additional volume for each volume that is being expanded and require the data to be moved
- □ DVE can expand volumes beyond 65,520 cylinders
  - > Without moving data or application outage
- ☐ Two methods to dynamically grow a volume:
  - Use the command-line interface (DSCLI)
  - Use a Web browser GUI

**Redbooks** 

© Copyright IBM Corp. 2010. All rights reserved

#### **Dynamic Volume Expansion**

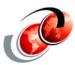

- More recently, 'Dynamic Volume Expansion' is a function (available at the IBM DS8000 console):
  - Increases the capacity of existing zSeries volumes
  - A manual operation for the system programmer has to expand the VTOC size
    - 3390 model 3 to 3390 model 9
    - 3390 model 9 to EAV volume sizes using z/OS V1R10

Note: Volumes cannot be in Copy Services relationships (point-in-time copy, FlashCopy SE, Metro Mirror, Global Mirror, Metro/Global Mirror, and z/OS Global Mirror) during expansion. All systems must be at the z/OS V1R10 level for the DVE feature to be used when the systems are sharing the Release 4.0 Licensed Internal Microcode updated DS8000 at a LCU level.

Redbooks

#### **Using Web Browser Gui**

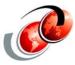

- Need a URL for your own connection to the DS8000 Storage Manager
  - http://9.12.6.17:8451/DS8000/Console
  - Login
  - Select ----- Volumes zSeries
  - Select ----- Select Storage Image
  - Select LCU ---- number (0C) where Device is and Page number of device

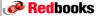

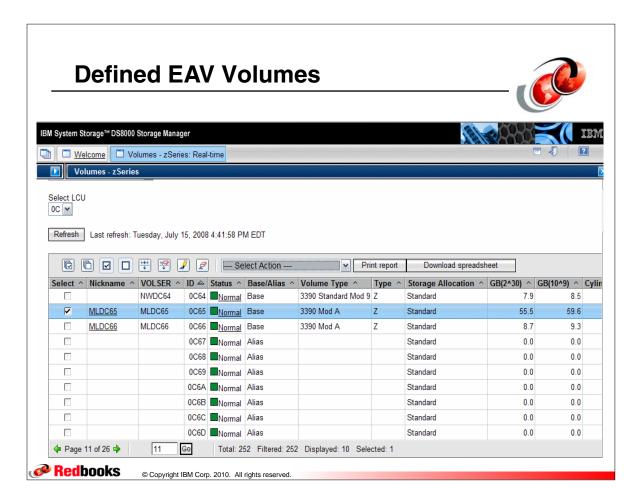

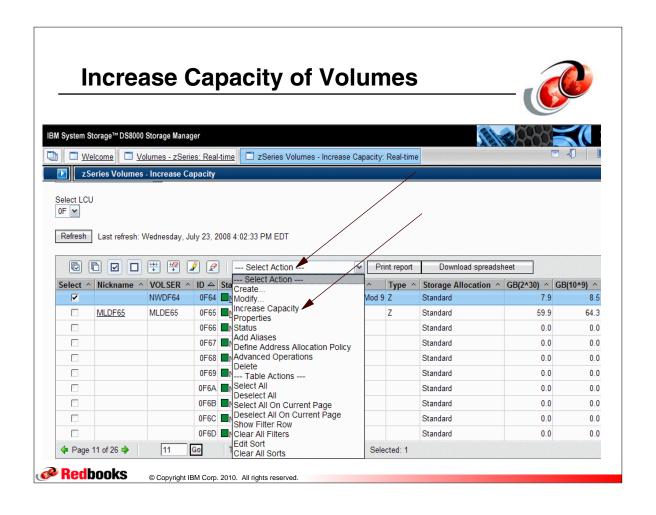

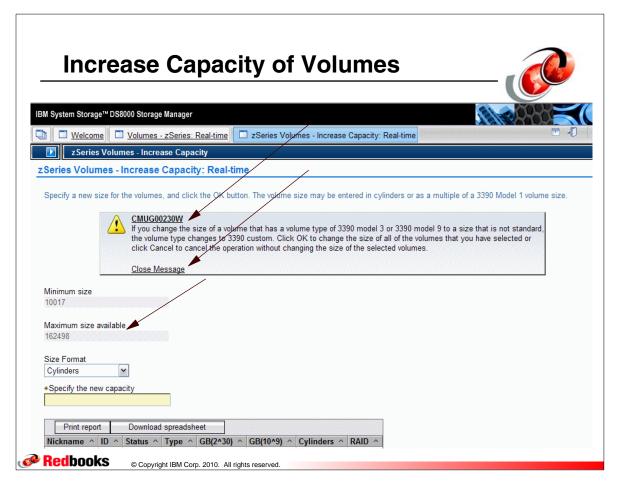

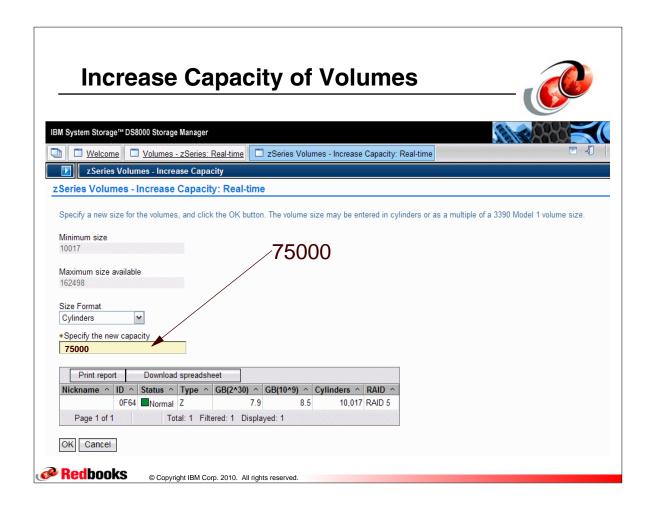

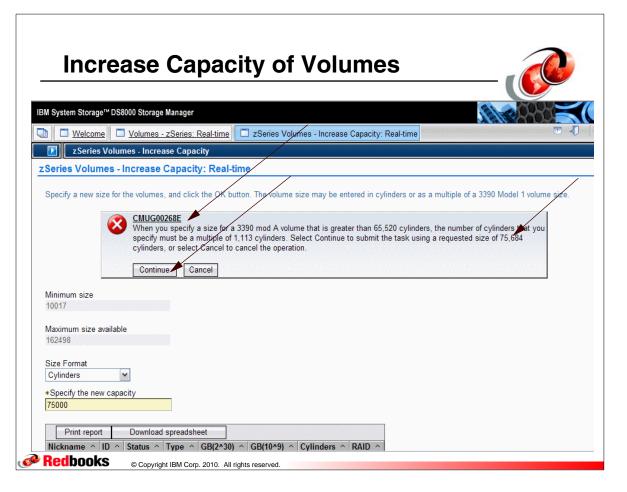

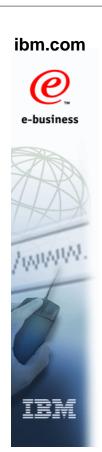

# VVDS (VSAM volume data sets) with z/OS V1R12

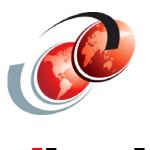

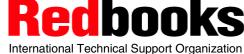

© Copyright IBM Corp. 2010. All rights reserved.

#### z/OS V1R12 EAV New Support

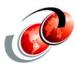

- □ Almost all types of data sets are EAS-eligible
  - > EAS-data eligible data sets added in V1R12 include:
    - Sequential data sets (basic and large formats)
    - Partitioned data sets
    - Direct data sets
    - Catalogs (BCS and VVDS)
- ☐ Catalogs (BCS and VVDS) which adds the ability to:
  - Control allocation of catalogs in cylinder managed space using the EATTR parameter on the DEFINE USERCATALOG command

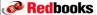

#### **DEFINE USERCATALOG Command**

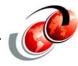

- EATTR(NO) The catalog can not have extended attributes (format 8 and 9 DSCBs) or optionally reside in EAS
  - The catalog is restricted to track-managed space
  - > NO is the default
- EATTR(OPT) The catalog can optionally have extended attributes (format 8 and 9 DSCBs) and can optionally reside in EAS
  - You can also specify EATTR with the MODEL parameter

**Redbooks** 

© Copyright IBM Corp. 2010. All rights reserved.

#### **Basic Catalog Structure (BCS) - VVDS**

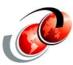

- Every catalog consists of one BCS and one or more VVDSs
  - A BCS does not "own" a VVDS
  - More than one BCS can have entries for a single VVDS
  - Every VVDS that is connected to a BCS has an entry in the BCS

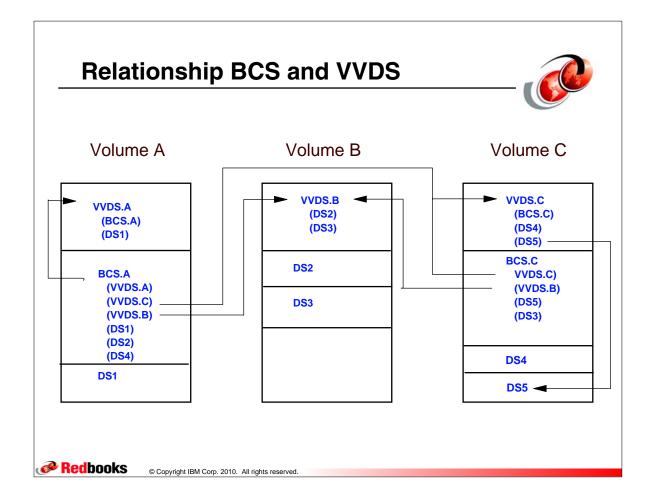

#### VVDS in z/OS V1R12

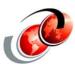

- VVDS data sets are EAS eligible
- DEFINE CLUSTER for VVDS object
  - EATTR(NO) Can not have extended attribute DSCBs or optionally reside in EAS
  - EATTR(OPT) Can have extended attribute DSCBs and optionally reside in EAS
    - Both recorded in the DSCBs that get created in the VTOC
    - VVDS objects restricted to track-managed space when EATTR is not specified - This is the action taken when VVDS is allocated by the system.
    - No EATTR option in pre z/OS V1R12 systems
    - Data Class/Model does not apply to a DEFINE of an VVDS - (Only way is with the EATTR keyword)

Redbooks

#### VVDS in z/OS V1R12

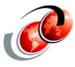

- □ The specified value for EATTR of NO or OPT is recorded in the VVDS in the DSCBs that gets created in the VTOC
- A DEFINE without the EATTR keyword will result in the VVDS object restricted to track-managed space
  - This is the action taken by the pre-V1R12 systems for VVDS defines

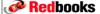

© Copyright IBM Corp. 2010. All rights reserved

## **Estimating Space for an Extended Format BCS**

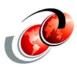

#### ☐ A BCS is limited to 4 GB unless

- You define it as an extended format BCS, which means it can use extended addressability
- Using extended addressability, the size limit for a BCS is determined by the control interval size multiplied by 4 GB
- For example, a control interval size of 4 KB yields a maximum data set size of 16 TB, while a control interval size of 32 KB yields a maximum data set size of 128 TB
- To use extended addressability, the BCS must be SMS managed and defined as extended format

## **Estimating Space for an Extended Format BCS**

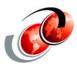

- ☐ You can specify extended format for a BCS using:
  - > SMS data class DSNTYPE=EXT parameter and
  - Subparameters R (meaning required) or P (meaning preferred) on the ISMF DATA CLASS DEFINE/ALTER panel
    - Use R to ensure the BCS is extended
    - The Extended Addressability value must be set to Y (Yes)
- ☐ The only extended format option available for a BCS is extended addressable
  - > This means that BCSs cannot be compressed or striped

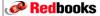

© Copyright IBM Corp. 2010. All rights reserved.

#### ibm.com

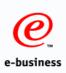

#### z/OS V1R12 EAV Support

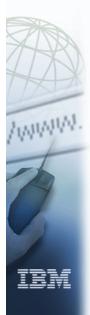

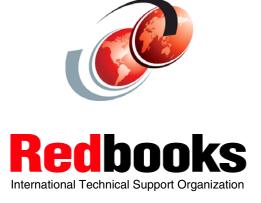

#### EAS-eligible Data Sets with z/OS V1R12

- 2
- EAS-eligible data sets are those that can be allocated anywhere on an extended address volume
  - > SMS and non-SMS managed VSAM (all types), including:
    - BCS and VVDS catalog data sets
    - VSAM data sets inherited from prior physical migrations or copies
    - VSAM temporary data sets
    - zFS data sets (they are VSAM)
  - Sequential data sets, including extended, basic, and large formats
  - PDS and PDSE data sets
  - > Direct (BDAM) data sets
  - Data sets allocated with undefined DSORGs

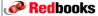

© Copyright IBM Corp. 2010. All rights reserved.

#### Non-EAS Eligible Data Sets - z/OS V1R12

- □ Data sets that can be allocated only in the track-managed space of an EAV volume
- ☐ For z/OS V1R12, non-EAS eligible data sets include:
  - HFS data sets
  - > Page data sets
  - VTOC and VTOC index data sets
  - VSAM data sets with imbed or keyrange attributes that may have been inherited from prior physical migrations or copies

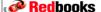

#### z/OS V1R12 Enhancements for EAV

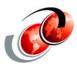

- Enhancements provided by z/OS V1R12 support in DFSMS:
  - > Support additional non-VSAM data set types
  - Binder support of data sets in the extended addressing space (EAS)
  - > JES2 EAV support for spool and checkpoint data
  - JES3 EAV support for spool and checkpoint
  - Stand-alone dump support for EAV
  - Superzap support for EAV

**Redbooks** 

© Copyright IBM Corp. 2010. All rights reserved

#### Catalog Data Sets in EAS - z/OS V1R12

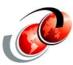

- □ DFSMS volume selection is enhanced to support catalog data sets in EAS
- During allocation of SMS-managed catalog data set,
   SMS checks EATTR value to see if its EAS eligible
  - If it is EAS eligible (EATTR= OPT is specified), SMS prefers EAV volumes over non-EAV volumes when the requested space is equal to or greater than the BPV
    - DFSMS treats EAV and non-EAV volumes equally when the requested space is less than the BPV
    - If it is not EAV eligible (EATTR=NO or not specified),
       SMS will treat both EAV and non-EAV volumes equally regardless of the requested space quantity

Redbooks

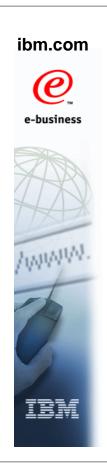

# Migration to EAV Volumes

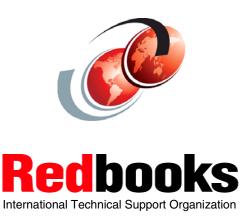

© Copyright IBM Corp. 2010. All rights reserved.

#### **EAV and IGDSMSxx Parmlib Member**

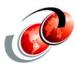

- USEEAV(YESINO)
  - Specifies, at the system level, whether SMS can select an extended address volume during volume selection processing
  - Check applies to new allocations and when extending data sets to a new volume
- ☐ YES EAV volumes can be used to allocate new data sets or to extend existing data sets to new volumes
- NO Default SMS does not select any EAV during volume selection
  - SETSMS USEEAV(YESINO)

Redbooks

#### **EAV and IGDSMSxx Parmlib Member**

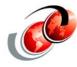

- BreakPointValue (0- 65520) in cylinders
  - Value used by SMS in making volume selection decisions and subsequently by DADSM
    - If the allocation request is less than the BreakPointValue, the system prefers to satisfy the request from free space available from the track-managed space
    - If the allocation request is equal to or higher than the BreakPointValue, the system prefers to satisfy the request from free space available from the cylinder-managed space

SETSMS BreakPointValue(0-65520)

If the preferred area cannot satisfy the request, both areas become eligible to satisfy the requested space amount

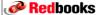

© Copyright IBM Corp. 2010. All rights reserved.

#### **Using BPV for Space Allocation**

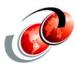

- EAV volume, system and storage group (BPV) helps direct space requests to cylinder or track-managed
  - When the size of a disk space request is the BPV or more, the system prefers to use the cylinder-managed space for that extent - rule applies to each request for primary or secondary space for data sets that are eligible for the cylinder-managed space
  - If cylinder-managed space is insufficient, system uses track-managed space or uses both types of spaces
  - When the size of a disk space request is less than the breakpoint value, the system prefers to use the track-managed space

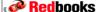

#### **EAV Volumes and Multicylinder Units**

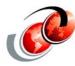

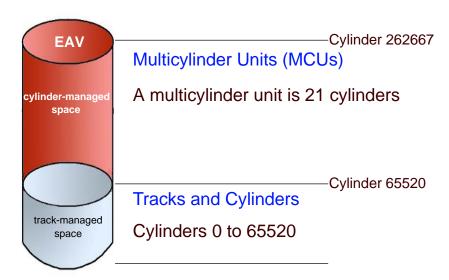

**Redbooks** 

© Copyright IBM Corp. 2010. All rights reserved.

#### **Multicylinder Unit Considerations**

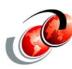

- □ The 21 cylinder value for the MCU is derived from being the smallest unit that can map out the largest possible EAV volume and stay within the index architecture (with a block size of 8192 bytes), as follows:
  - Value that divides evenly into the 1GB storage segments of an IBM DS8000
  - These 1GB segments are the allocation unit in the IBM DS8000 and are equivalent to 1113 cylinders.
  - These segments are allocated in multiples of 1113 cylinders starting at cylinder 65520

Redbooks

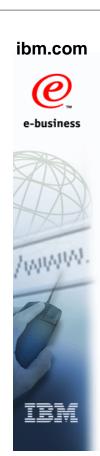

# EAV Migration to EAV Volumes and the Migration Assistance Tracker

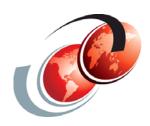

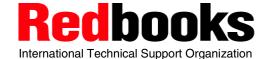

© Copyright IBM Corp. 2010. All rights reserved.

#### **EAV Track Address Design**

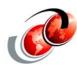

- Extended addressing space (EAS)
  - On an extended address volume, the cylinders whose addresses are equal to or greater than 65,536
  - These cylinder addresses are represented by 28-bit cylinder numbers - (cylinder-managed space)
- Base addressing space
  - On an extended address volume, the cylinders whose addresses are below 65,536
  - These cylinder addresses are represented by 16-bit cylinder numbers or by 28-bit cylinder numbers whose high order 12 bits are zero - (track-managed space)

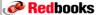

#### **Old Track Address**

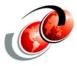

Base addressing space: the area on an EAV located within the first 65,536 cylinders

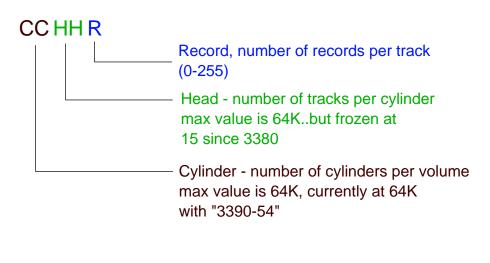

### Device Type 3390 and 3390 Model A

© Copyright IBM Corp. 2010. All rights reserved.

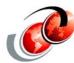

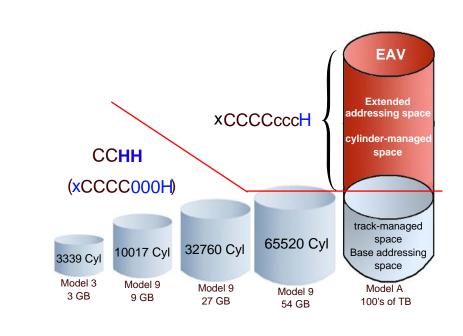

Redbooks

**Redbooks** 

#### **Track Address Examples**

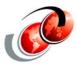

- Two track addresses, which is higher?
  - > x'FFF0000E' Cylinder 65,520 track 14
  - x'0000001E' Cylinder 65,536 track 14
- ☐ TRKADDR macro
  - IBM recommends using the new TRKADDR macro for all track address comparisons and calculations
  - Programs should not need to do 28-bit manipulation themselves
  - Use this for all track address computations even those not directly affected by this support for VSAM data sets using EAS

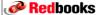

© Copyright IBM Corp. 2010. All rights reserved.

#### **VTOC Index with EAV Volumes**

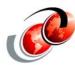

- Beginning with z/OS V1R10, the index block size is increased from 2048 bytes to 8192 bytes for devices with cylinder-managed space
  - The new block size is recorded in the format-1 DSCB for the index and is necessary to allow for scaling to largest sized volumes
  - The DEVTYPE INFO=DASD macro can be used to return the actual block size or
    - Can be determined from examining the format-1 DSCB of the index data set

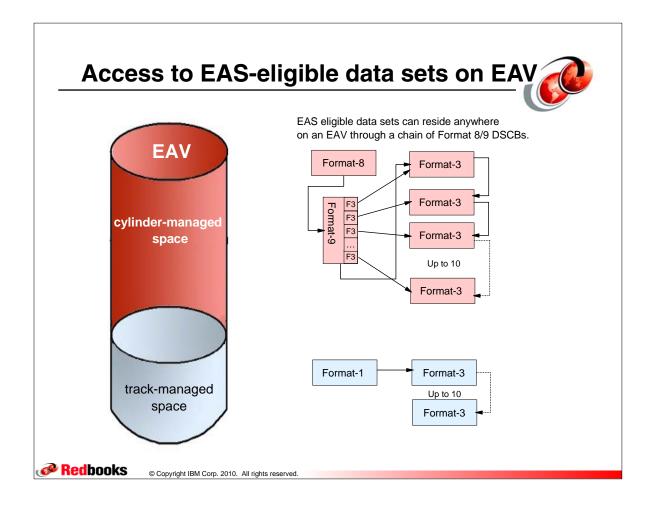

#### **New Extended Attribute DSCBs**

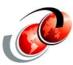

- DSCB types that provide a method of protecting existing programs from seeing unexpected track addresses (28-bit cylinder numbers)
  - Format 8 DSCB is equivalent to a format 1 DSCB and contains a chain pointer to a format 9 DSCB
  - Format 9 DSCB provides attribute data and a list of pointers to each possible format 3 DSCB
    - Contains a chain pointer to possible next format 9 or format 3 DSCB
    - Attributes are maintained only for the first volume and only one format 9 DSCB in z/OS V1R10
- ☐ Use EADSCB=OK on macro service to access DSCB

Redbooks

#### **EAV Migration Assistance Tracker**

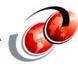

- Uses the Console ID Tracking facility from z/OS V1R6
- ☐ Helps to find programs that might need to change if supporting EAV volumes
  - Identify select systems services by job and program name
  - Identify possible instances of improper use of returned information in programs, like parsing 28-bit cylinder numbers in output as 16-bit cylinder numbers
  - Identify instances of programs that will either fail or run with an informational message if they run on an EAV

**Redbooks** 

© Copyright IBM Corp. 2010. All rights reserved

#### **Error Detection by the Tracker**

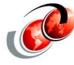

- Identify interfaces that access to the VTOC upgraded to have EADSCB=OK specified for the following functions:
  - OBTAIN, CVAFDIR, CVAFDSM, CVAFVSM, CVAFSEQ, CVAFFILT, OPEN to VTOC, OPEN EXCP
- Identify programs using new services as info messages
- ☐ Identify possible improper use of returned information,
  - Parsing 28-bit cylinder numbers in output as 16-bit cylinder numbers as warning messages for the following commands and functions:
    - IEHLIST LISTVTOC, IDCAMS LISTCAT, IDCAMS LISTDATA PINNED, LSPACE, DEVTYPE, IDCAMS DCOLLECT

Redbooks

#### **Migration Tracker Commands**

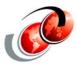

- ☐ SETCON command
  - Used to activate and deactivate the Console ID Tracking facility
- DISPLAY OPDATA, TRACKING command
  - Used to display the current status of the console ID tracking facility, along with any recorded instances of violations

**Redbooks** 

© Copyright IBM Corp. 2010. All rights reserved.

#### **CNIDTRxx Parmlib Member**

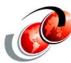

- □ An optional CNIDTRxx parmlib member can be defined to exclude instances from being recorded
- Exclusion list is picked up when the tracker is started or via the SET command
- recommended exclusion list and list of DFSMS instances is available on a web site for downloading, as follows:
  - http://www-03.ibm.com/servers/eserver/zseries/zos/downloads/
- □ To identify or use an exclusion list, use the following operator command

set cnidtr=7t
IEE536I CNIDTR VALUE 7T NOW IN EFFECT

Redbooks

#### **Tracking Command Example**

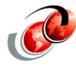

| 13.21.19 SYSTEM1 d                                                     | opdata,  | tracking   |           |        |      |     |  |  |  |  |
|------------------------------------------------------------------------|----------|------------|-----------|--------|------|-----|--|--|--|--|
| 13.21.19 SYSTEM1 CN                                                    | Z1001I 1 | 3.21.19 TI | RACKING D | ISPLAY | 831  |     |  |  |  |  |
| STATUS=ON, ABEND NUM=15 MAX=1000 MEM=7T EXCL=45 REJECT=0               |          |            |           |        |      |     |  |  |  |  |
| TRACKING INFORMATION                                                   | -VALUE   | JOBNAME    | PROGNAME- | +OFF   | ASID | NUM |  |  |  |  |
| SMS-E:1 CVAFDIR STAT082                                                | 045201   | CVAFJBN    | CVAFPGM   | 756    | 28   | 4   |  |  |  |  |
| SMS-E:1 CVAFDSM STAT082                                                | 045201   | CVAFJBN    | CVAFPGM   | 556    | 28   | 4   |  |  |  |  |
| SMS-E:1 CVAFFILT STAT086                                               | 04560601 | CVAFJBN    | CVAFPGM   | 456    | 28   | 4   |  |  |  |  |
| SMS-E:1 CVAFSEQ STAT082                                                | 045201   | CVAFJBN    | CVAFPGM   | 656    | 28   | 4   |  |  |  |  |
| SMS-E:1 DADSM OBTAIN                                                   | C08001   | OBTJBN     | OBTPGM    | 856    | 28   | 4   |  |  |  |  |
| SMS-E:1 DCB OPEN VSAM 113-44                                           | 01       | OPENJBN    | OPENPGM   | 256    | 28   | 4   |  |  |  |  |
| SMS-E:1 DCB OPEN VTOC 113-48                                           | 01       | OPENJBN    | OPENPGM   | 356    | 28   | 4   |  |  |  |  |
| SMS-I:3 DEVTYPE                                                        | 02       | DEVTJOB    | DEVTPROG  | CE5C   | 11   | 1   |  |  |  |  |
| SMS-I:3 IDCAMS DCOLLECT                                                | 02       | DCOLLECT   | IDCAMS    | 1515   | 28   | 4   |  |  |  |  |
| SMS-I:3 LSPACE EXPMSG=                                                 | 8802     | VTDS0IS1   | VTDS0IS2  | 118    | 28   | 2   |  |  |  |  |
| SMS-I:3 LSPACE MSG=                                                    | 5002     | ALLOCAS    | IEFW21SD  | 4CE5C  | 11   | 2   |  |  |  |  |
| SMS-I:3 LSPACE MSG=                                                    | 9002     | *MASTER*   | IEE70110  | 52F6   | 01   | 43  |  |  |  |  |
| SMS-W:2 IDCAMS LISTDATA PINN                                           | 03       | LISTDATX   | IDCAMS    | E48E   | 28   | 2   |  |  |  |  |
| SMS-W:2 IDCAMS LISTCAT                                                 | 03       | LISTCAT    | IDCAMS    | 956    | 28   | 4   |  |  |  |  |
| SMS-W:2 IEHLIST LISTVTOC                                               | 03       | LISTVTOC   | IEHLIST   | 1056   | 28   | 4   |  |  |  |  |
|                                                                        |          |            |           |        |      |     |  |  |  |  |
| TO REPORT THESE INSTANCES, SEND THIS MESSAGE VIA E-MAIL TO             |          |            |           |        |      |     |  |  |  |  |
| CONSOLES@US.IBM.COM. FOR ADDITIONAL INFORMATION OR TO OBTAIN A CURRENT |          |            |           |        |      |     |  |  |  |  |
| EXCLUSION LIST, SEE APAR II13752.                                      |          |            |           |        |      |     |  |  |  |  |

**Redbooks** 

© Copyright IBM Corp. 2010. All rights reserved.

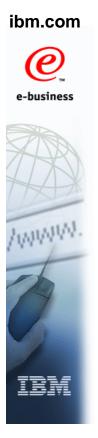

#### **Migration Considerations**

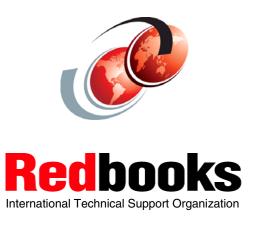

#### EAV Data Set Support with z/OS V1R12

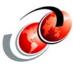

- z/OS V1R12 supports the following types of data sets in the extended addressing space (EAS) on EAV volumes:
  - Additional non-VSAM data set types I
  - Introduces support for sequential (basic, large)
  - Partitioned (PDS/PDSE)
  - Catalogs
  - > BDAM, BSAM, QSAM data sets
    - DCBE with EADSCB=OK is not required
    - Data set extents in the DEB may contain 28-bit cylinder numbers, these programs need to be changed to support 28-bit cylinder addressing - no way to check this

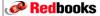

© Copyright IBM Corp. 2010. All rights reserved.

#### **EATTR Support with z/OS V1R12**

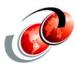

- □ Can share EAVs with pre-V1R12 systems until explicit action taken to allow non-VSAM data sets to reside in EAS
- Applies to basic, large sequential, partitioned, direct data sets - EATTR defaults to NO for non-VSAM data sets:
  - Non-VSAM data set allocated with extended attribute DSCBs on V1R12 - not able to open on pre-V1R12 systems
- EATTR is specifiable for non-EAS eligible data sets:
  - EATTR=OPT could have been specified on pre z/OS V1R12 system and ignored
  - > With z/OS V1R12, the EATTR=OPT setting will take effect
  - Be certain that applications can handle extended attribute DSCBs and 28-bit cylinder numbers as the data sets may become EAS-eligible in z/OS V1R12

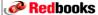

#### **Sharing EAVs Across Systems Options**

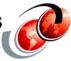

- z/OS V1R12 systems can share EAVs with systems at the z/OS V1R10 and z/OS V1R11 level
  - You can take explicit action to allow non-VSAM data sets to reside in the EAS of an EAV
  - For VSAM data sets allocated on EAVs between V1R12, V1R11 and V1R10, sharing is implied because all levels support VSAM files as being EAS-eligible
  - By specifying an EATTR value of NO for VSAM files the allocation will be done without extended attribute DSCBs
  - The explicit action of defining a data set with an EATTR value of OPT to allow a data set to be allocated with extended attribute DSCBs can be done from either a V1R12 of V1R11 system

Redbooks

© Copyright IBM Corp. 2010. All rights reserved.

#### **Storage Group Definition**

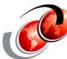

```
D SMS,SG(GKEAV),LISTVOL
IGD002I 17:33:44 DISPLAY SMS 669
STORGRP TYPE SYSTEM= 1 2 3 4
EAVGK POOL
VOLUME UNIT SYSTEM= 1 2 3 4
                                                  STORGRP NAME
GKDD65 DD65 + + + + +
                                                   EAVGK
 . THE STORAGE GROUP OR VOLUME IS NOT DEFINED TO THE SYSTEM
+ THE STORAGE GROUP OR VOLUME IS ENABLED
- THE STORAGE GROUP OR VOLUME IS DISABLED
* THE STORAGE GROUP OR VOLUME IS QUIESCED
D THE STORAGE GROUP OR VOLUME IS DISABLED FOR NEW ALLOCATIONS ONLY
Q THE STORAGE GROUP OR VOLUME IS QUIESCED FOR NEW ALLOCATIONS ONLY
> THE VOLSER IN UCB IS DIFFERENT FROM THE VOLSER IN CONFIGURATION
SYSTEM 1 = SC63 SYSTEM 2 = SC64 SYSTEM 3 = SC65
SYSTEM 4 = SC70
```

# Mixed Level in the Sysplex (R10, R11, or R12) in any Combinations

- ☐ You can share EAVs with pre-z/OS V1R12 systems until explicit action is taken to begin allowing non-VSAM data sets to reside in the EAS of an EAV
  - Applies to basic and large sequential, partitioned and direct data sets
  - This is because EATTR will default to NO for non-VSAM data sets
  - A non-VSAM data set allocated with extended attribute DSCBs on z/OS V1R12 will not be able to be opened on pre z/OS V1R12 systems

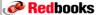

© Copyright IBM Corp. 2010. All rights reserved

# Mixed Level in the Sysplex (R10, R11, or R12) in any Combinatio

- EATTR specifiable for non-EAS eligible data sets
  - EATTR=OPT could have been specified on pre z/OS V1R12 system and ignored
  - In z/OS V1R12 the EATTR=OPT setting will take effect
  - Be certain that applications can handle extended attribute DSCBs and 28-bit cylinder numbers as they may become EAS-eligible data sets in z/OS V1R12

#### Compatibility with z/OS V1R12

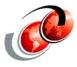

- Open, close, EOV
  - In a mixed environment with z/OS V1R10 or V1R11, the following APARs should be considered OA28651 for proper open, close and EOV handling, as follows:
    - UA52685 for z/OS V1R10
    - UA52686 for z/OS V1R11

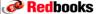

© Copyright IBM Corp. 2010. All rights reserved

#### DFSMShsm EAV Support - z/OS V1R12

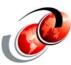

- ☐ You can manage allocation of ML1, ML2, and Backup data sets in cylinder managed space using:
  - > Whether or not to allow cylinder-managed space
    - SETSYS USECYLINDERMANAGEDSPACE(Y | N)
  - USECYLINDERMANAGEDSPACE can be abbreviated as
    - USECMS
    - Y (YES) specifies that migration copies and backup versions can reside in EAS - For allocation, DFSMShsm uses EATTR=OPT for its migration copy or backup version

**Redbooks** 

#### DFSMShsm Considerations - zOS V1R120\

- □ DFSMShsm does support the use of EAVs for L0, migration and backup volumes
- □ However since they will not be able to be successfully accessed on a release prior to z/OS V1R12, their use should be restricted until all systems in a mixed sysplex environment with z/OS V1R12 are, at least all at V1R12
  - Existing z/OS V1R10 and V1R11 toleration support for DFSMShsm will detect when EAVs are used for migration and backup volumes and fail the request if a data set being recalled or recovered, is EAS eligible
    - Some of the HSM owned data sets (Journal, LOGx-y, CDS backup copies, PDA) could be allocated in EAS on z/OS V1R12 and not be able to be accessed on V1R11or V1R10

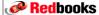